# **LightDB-A Migration Manual**

发布 22.4

# LightDB

2023年05月09日

# 目录:

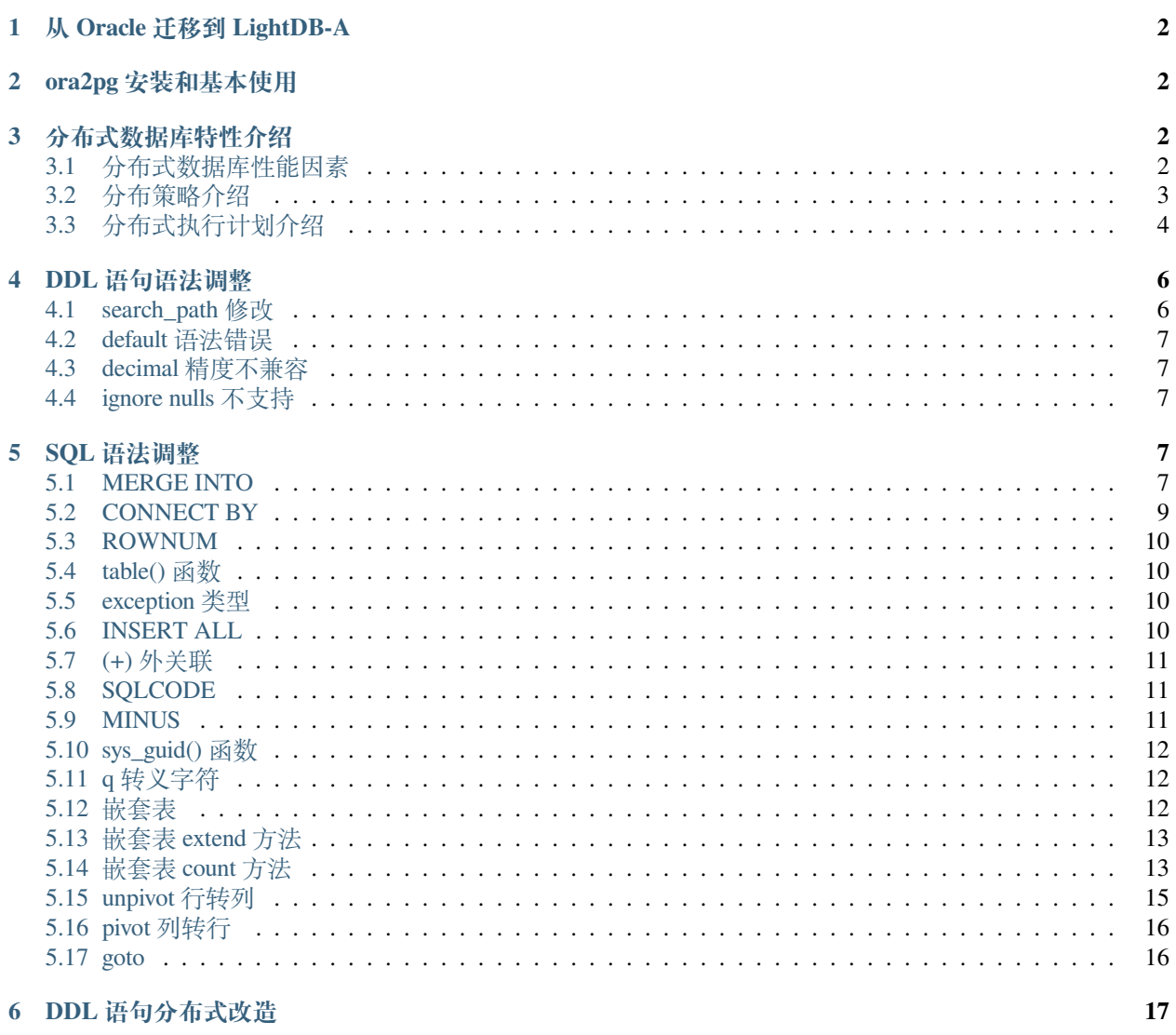

# <span id="page-1-0"></span>**1 从 Oracle 迁移到 LightDB-A**

我们可以使用 [ora2pg](https://ora2pg.darold.net/start.html) 工具来迁移。ora2pg 同时支持 DDL 和数据的迁移。

如果您的表数据量很大,则可以考虑使用 ora2pg 迁移 DDL, 数据迁移则使用 sqluldr 工具导出然后使用 lt\_bulkload 工具导入。

以下讲述使用 ora2pg 工具进行迁移的步骤和注意要点

## <span id="page-1-1"></span>**2 ora2pg 安装和基本使用**

ora2pg 的安装和基本使用方法可参考 Oracle 迁移 LightDB [实施手册](http://www.light-pg.com/files/Oracle_To_LightDB_Manual.pdf) , 此处不再赘述。

# <span id="page-1-2"></span>**3 分布式数据库特性介绍**

从 Oracle 迁移到 LightDB-A 不仅仅是两个异构数据库之间的迁移, 也是集中式数据库到分布式数据库的迁 移,所以在迁移过程需要根据应用业务特点并结合分布式数据特性调整 DDL 语句,以确保有好的性能。

#### <span id="page-1-3"></span>**3.1 分布式数据库性能因素**

为了实现性能最大化,在分布式数据库需要考虑如下几个因素:

1. **均衡分布数据**

应该尽量让所有 Segment 包含等量的数据,这样执行查询操作时,每个 Segment 的负载大致相等,性能 可以达到最大化。如果数据分布不平衡,可能会导致数据量大的 segment 成为瓶颈。

例如:如果一个用户表以用户所属的省份 ID 作为分布式键,但是在该系统中某一个省份的用户数占比 很高,则数据分布就会不均衡。

一般情况下建议使用主键或者唯一键作为分布式键。

2. **本地化处理**

在 Segment 层面上,如果与连接、排序或者聚合操作相关的工作在本地完成则性能最好。

如果数据分布不合适,则在连接执行时,需要把数据重新分发到其他节点上。

3. **均衡分布负载**

应该尽力让所有的 Segment 处理等量的查询负载。

如果一个表的数据分布策略与查询谓词匹配不好,查询负载可能会倾斜。例如: 假定一个销售事务表按 照客户 ID 作为分布式键。如果某个查询如果限定一个客户 ID(如: WHERE client\_id=123),该查询 处理工作只会在一个 Segment 上执行。

#### <span id="page-2-0"></span>**3.2 分布策略介绍**

LightDB 支持 3 种分布策略: DISTRIBUTED BY, DISTRIBUTED RANDOMLY, 或 DISTRIBUTED REPLI-CATED。

#### 1. **DISTRIBUTED BY**

hash 分布策略。hash 分布策略需要有个分布式键,相同分布式键的数据会在相同的 segment 上。

如果在建表时不指定分布策略,则默认使用 hash 分布,并且选择主键或者唯一键作为分布式 键,如果没有主键和唯一键,则使用第一个字段作为分布式键。注意默认行为受 GUC 参数: gp\_create\_table\_random\_default\_distribution 当该参数为 on 时,默认分布策略为随机 分布。

postgres=# create table t1(c1 int, c2 int); NOTICE: Table doesn't have 'DISTRIBUTED BY' clause -- Using column named 'c1' as␣ *,→*the LightDB-A Database data distribution key for this table. HINT: The 'DISTRIBUTED BY' clause determines the distribution of data. Make sure␣ *,→*column(s) chosen are the optimal data distribution key to minimize skew. CREATE TABLE

不支持多个唯一键 (含主键)

postgres=*# create table t3(c1 int unique, c2 int unique);* ERROR: UNIQUE or PRIMARY KEY definitions are incompatible with each other HINT: When there are multiple PRIMARY KEY / UNIQUE constraints, they must have. *,→*at least one column **in** common.

postgres=*# create table t3(c1 int primary key , c2 int unique);* ERROR: UNIQUE or PRIMARY KEY definitions are incompatible with each other HINT: When there are multiple PRIMARY KEY / UNIQUE constraints, they must have. *,→*at least one column **in** common.

支持联合主键或者唯一键作为分布式键

```
# 默 认 选 择 主 键
postgres=# create table t3(c1 int, c2 int, primary key(c1,c2));
CREATE TABLE
postgres=# create table t5(c1 int, c2 int, unique(c1,c2)) distributed by(c1,c2);
CREATE TABLE
```
#### 2. **DISTRIBUTED RANDOMLY**

随机分布,如果不能确定一张表的 hash 分布式键,或者不存在合理的避免数据偏斜的分布式键。则可 以使用随机分布。数据库会采用循环的方式将一次插入的数据存储到不同的节点上。

postgres=*# create table t7(id int , name varchar) DISTRIBUTED RANDOMLY;* CREATE TABLE

不支持唯一约束和主键约束

```
postgres=# create table t9(id int unique , name varchar) DISTRIBUTED RANDOMLY;
ERROR: UNIQUE and DISTRIBUTED RANDOMLY are incompatible
postgres=# create table t9(id int primary key , name varchar) DISTRIBUTED␣
,→RANDOMLY;
ERROR: PRIMARY KEY and DISTRIBUTED RANDOMLY are incompatible
```
需要注意的是:随机分布仅在单个 SQL 语句中生效,如果每次仅插入一行数据,则最终的数据会全部 保存在第一个节点上。

```
postgres=# insert into t7(id,name) values(1,'abc');
INSERT 0 1
postgres=# insert into t7(id,name) values(2,'abc');
INSERT 0 1
postgres=# insert into t7(id,name) values(4,'abc');
INSERT 0 1
# 数 据 分 布 在 同 一 个 节 点 上
postgres=# select gp_segment_id,* from t7;
gp_segment_id | id | name
         ---------------+----+------
            3 | 1 | abc
            3 | 2 | abc
            3 | 4 | abc
(3 rows)
```
#### 3. **DISTRIBUTED REPLICATED**

复制表,在每个 segment 上都有一份全量的数据,

**create table** t10(id int , name varchar) DISTRIBUTED REPLICATED;

复制表可以避免分布式查询计划: 如果一张表的数据在各个 segment 上都有拷贝, 那么就可以生成本 地连接计划,而避免数据在集群的不同节点间移动。如果用复制表存储数据量比较小的表(譬如数千 行),那么性能有明显的提升。数据量大的表不适合使用复制表模式。

另外复制表还可以解决 segment 在执行函数时不能访问其他表的限制

```
postgres=# create function tf2() returns bigint as $$ select count(*) from t8; $$␣
,→language sql;
postgres=# select tf2() from t7;;
ERROR: function cannot execute on a QE slice because it accesses relation
,→"public.t8" (seg1 slice1 10.20.137.130:49002 pid=3401826)
CONTEXT: SQL function "tf2" during startup
```
#### <span id="page-3-0"></span>**3.3 分布式执行计划介绍**

LightDB-A 使用 Motion 操作符让执行计划支持并行。Motion 操作符有三种:

#### 1. **Broadcast motion**

每个 segment 把自己的数据广播到其他 segment 中,这样每个 segment 都有该表的全量数据。

执行计划出现 Broadcast motion 时性能可能不是最优的,一般情况下只有小表会出现,大表广播的代价 会比较大。

#### 2. **Redistribute motion**

每个节点根据关联列重新计算 hash,然后把合适的数据发送到对应的 segment 上。

#### 3. **Gather motion**

汇总所有 segment 的结果,一般执行计划最后一步都是这个。

以下创建两个简单的分布式表用于验证:

```
create table t11(v1 int , v2 int) distributed by(v1);
insert into t11(v1,v2) select v, v+10 from generate_series(1,10000000) as v;
create table t12(v1 int , v2 int) distributed by(v1);
insert into t12(v1, v2) select v, v+10 from generate_series(1,10000000) as v;
-- 小 表
create table t13(v1 int , v2 int) distributed by(v1);
insert into t13(v1,v2) select v, v+10 from generate_series(1,10) as v;
```
1. 分布式键关联查询

在关联键都是分布式键的情况下,关联操作都可以在 segment 本地完成,不需要数据重分布。

```
postgres=# explain select * from t11 inner join t12 on t11.v1 = t12.v1;
                                      QUERY PLAN
----------------------------------------------------------------------------------
,→-------
Gather Motion 24:1 (slice1; segments: 24) (cost=0.00..1489.46 rows=10000000␣
,→width=16)
  -> Hash Join (cost=0.00..1106.93 rows=416667 width=16)
        Hash Cond: (t11.v1 = t12.v1)-> Seq Scan on t11 (cost=0.00..439.71 rows=416667 width=8)
         -> Hash (cost=439.71..439.71 rows=416667 width=8)
              -> Seq Scan on t12 (cost=0.00..439.71 rows=416667 width=8)
Optimizer: Pivotal Optimizer (GPORCA)
(7 rows)
```
2. 分布式键和非分布式键关联查询

```
postgres=# explain select * from t11 inner join t12 on t11.v1 = t12.v2;
                                              QUERY PLAN
----------------------------------------------------------------------------------
 ,→----------------------------
Gather Motion 24:1 (slice1; segments: 24) (cost=0.00..1499.90 rows=10000000␣
,→width=16)
  -> Hash Join (cost=0.00..1117.36 rows=416667 width=16)
        Hash Cond: (t11.v1 = t12.v2)-> Seq Scan on t11 (cost=0.00..439.71 rows=416667 width=8)
        -> Hash (cost=456.34..456.34 rows=416667 width=8)
              -> Redistribute Motion 24:24 (slice2; segments: 24) (cost=0.00..
,→456.34 rows=416667 width=8)
                    Hash Key: t12.v2
                    -> Seq Scan on t12 (cost=0.00..439.71 rows=416667 width=8)
Optimizer: Pivotal Optimizer (GPORCA)
(9 rows)
```
t12 表的关联键 v2 不是分布式键,所以需要先把 t12 表根据 v2 列重分布 (使用 Redistribute Motion 节点), 然后在各个 segment 进行本地联表操作

3. 非分布式键关联查询

关联键都是不是分布式键,两张表都根据关联键做数据重分布(两个 Redistribute Motion), 然后在各个 segment 进行本地联表操作。

postgres=# **explain select** \* **from** t11 **inner join** t12 **on** t11.v2 = t12.v2; QUERY PLAN *---------------------------------------------------------------------------------- ,→----------------------------*

```
Gather Motion 24:1 (slice1; segments: 24) (cost=0.00..1510.33 rows=10000000␣
,→width=16)
  -> Hash Join (cost=0.00..1127.80 rows=416667 width=16)
        Hash Cond: (t11.v2 = t12.v2)-> Redistribute Motion 24:24 (slice2; segments: 24) (cost=0.00..456.
,→34 rows=416667 width=8)
              Hash Key: t11.v2
              -> Seq Scan on t11 (cost=0.00..439.71 rows=416667 width=8)
        -> Hash (cost=456.34..456.34 rows=416667 width=8)
              -> Redistribute Motion 24:24 (slice3; segments: 24) (cost=0.00..
,→456.34 rows=416667 width=8)
                    Hash Key: t12.v2
                    -> Seq Scan on t12 (cost=0.00..439.71 rows=416667 width=8)
Optimizer: Pivotal Optimizer (GPORCA)
(11 rows)
```
但如果其中一张表是小表,则小表使用 Broadcast motion 进行广播效率更好。

```
postgres=# explain select * from t11 inner join t13 on t11.v2 = t13.v2;
                                         QUERY PLAN
----------------------------------------------------------------------------------
,→--------------------
Gather Motion 24:1 (slice1; segments: 24) (cost=0.00..951.36 rows=1 width=16)
  -> Hash Join (cost=0.00..951.36 rows=1 width=16)
        Hash Cond: (t11.v2 = t13.v2)-> Seq Scan on t11 (cost=0.00..439.71 rows=416667 width=8)
        -> Hash (cost=431.00..431.00 rows=1 width=8)
              -> Broadcast Motion 24:24 (slice2; segments: 24) (cost=0.00..
,→431.00 rows=1 width=8)
                    -> Seq Scan on t13 (cost=0.00..431.00 rows=1 width=8)
Optimizer: Pivotal Optimizer (GPORCA)
(8 rows)
```
### <span id="page-5-0"></span>**4 DDL 语句语法调整**

因为 ora2pg 导出的部分语法和 LightDB-A 的特性不兼容, 所以导出后, 部分语句需要改写, 目前已经发现的 如下:

#### <span id="page-5-1"></span>**4.1 search\_path 修改**

LightDB 中 oracle 兼容相关的类型和函数都在 oracle schema 下面, 在 ora2pg 的导出文件中修改 search\_path, 加上 oracle。使得后续的 DDL 语句能够使用 oralce 兼容特性。

```
-- 加 上oracle
SET search_path = riskdata,public,Oracle,lt_catalog,pg_catalog;
```
#### <span id="page-6-0"></span>**4.2 default 语法错误**

imp\_time char(19) **DEFAULT** 'TO\_CHAR(LOCALTIMESTAMP,'YYYY-MM-DD HH24:MI:SS')', *--* 改 写 成 imp\_time char(19) **DEFAULT** TO\_CHAR(**LOCALTIMESTAMP**,'YYYY-MM-DD HH24:MI:SS'),

需要去掉多余的单引号

#### <span id="page-6-1"></span>**4.3 decimal 精度不兼容**

```
v decimal (21, 40)-- 会 报 错
-- ERROR: NUMERIC scale 40 must be between 0 and precision 21
-- 可 以 改 写 成 更 高 进 度
v decimal (40, 40)
```
SQL 标准规定 scale 大于 precision, 但 oracle 支持 scale 大于 precision。迁移过来时需要调整精度

#### <span id="page-6-2"></span>**4.4 ignore nulls 不支持**

```
CREATE OR REPLACE VIEW vw_fmt_rating (innercode, chinabond_rating_issernm,␣
,→chinabond_rating_issuer, moody_issuer_rating, fitch_issuer_rating, sp_
,→issuer_rating) AS SELECT distinct t.innercode ,
  last_value(t.chinabond_rating_issernm) ignore nulls over ( partition ␣
,→by t.innercode ) chinabond_rating_issernm ,
  last_value(t.chinabond_rating_issuer) ignore nulls over ( partition ␣
,→by t.innercode ) chinabond_rating_issuer,
last_value(t.moody_issuer_rating) ignore nulls over ( partition by t.
,→innercode ) moody_issuer_rating,
last_value(t.fitch_issuer_rating) ignore nulls over ( partition by t.
,→innercode ) fitch_issuer_rating,
  last_value(t.sp_issuer_rating) ignore nulls over ( partition by t.
,→innercode ) sp_issuer_rating
FROM RISKDATA.T_FMT_RATING t
where t.rating_object_type = 'COMPANY'
```
去掉 ignore nulls, 语义保持不变

# <span id="page-6-3"></span>**5 SQL 语法调整**

#### <span id="page-6-4"></span>**5.1 MERGE INTO**

由于 LightDB-A 目前不支持 oracle merge into 语法, 因此需要进行手动修改, 确保插入或者更新的准确性。

可参考如下改写方法

1. **场景 1:包含 merge\_update\_clause,不包含 merge\_insert\_clause** 此时的语义是更新符合条件的数据, 所以总是可以改写成等价的 update 语句。

原始语句:

```
MERGE INTO schema.t_table t_alias
USING (schema.s_table | query) s_alias ON condition1
WHEN MATCHED THEN UPDATE SET column=expr … WHERE condition2;
```
改写后:

```
UPDATE schema.t_table t_alias
SET column=expr …
FROM (schema.s_table | query) s_alias
WHERE (condition1) AND (condition2)
```
2. 场景 2: 不包含 merge\_update\_clause, 包含 merge\_insert\_clause

原始语句:

```
MERGE INTO target_table t_alias
USING (source_table | query) s_alias
ON condition1
WHEN NOT MATCHED THEN INSERT (column_list)
VALUES(values_list) WHERE condition2;
```
改 写 后

```
INSERT INTO target_table t_alias (column_list)
SELECT values_list
FROM (source_table | query) s_alias
WHERE (NOT EXISTS SELECT 1 FROM target_table t_alias WHERE condition1) AND␣
,→(condition2)
```
3. 场景 3: 包含 merge\_update\_clause, 包含 merge\_insert\_clause

在满足如下条件的情况下,可使用 insert onconflict 改写:

- 1. **on 条件是一个唯一索引冲突,** 例如 on (t1.a = t2.a AND t1.b = t2.b) 且在 target 表中,a 和 b 是有唯一约束 (多列).
- 2. insert 子句没有 where 条件。
- 3. update 语句不修改分布式键中的列

另外要注意: 在 LightDB-A 中唯一约束只允许在分布式键中存在

原始语句:

```
MERGE INTO t1 pt
USING (select * from t2 ti) ps
ON (pt.person_id = ps.person_id)
WHEN MATCHED THEN UPDATE
  SET pt.first_name = ps.first_name,
     pt.last_name = ps.last_name,
      pt.title = ps.title
  WHERE ps.person_id <> 2
WHEN NOT MATCHED THEN
  INSERT (person_id, first_name,last_name,title)
  VALUES(ps.person_id,ps.first_name,ps.last_name,ps.title);
```
改写后:

```
INSERT INTO t1 AS pt (person_id, first_name,last_name,title)
   SELECT ps.person_id,ps.first_name,ps.last_name,ps.title FROM
    (select * from t2 ti) ps ON conflict(person_id)
   do UPDATE SET first_name = excluded.first_name,
     last_name = excluded.last_name,
     title = excluded.title
 WHERE pt.person_id <> 2;
```
4. 场景 4:包含 merge\_update\_clause,包含 merge\_insert\_clause

在 LightDB-A 下需要改成两个语句,一个 insert 语句,一个 update 语句,条件相反。

#### <span id="page-8-0"></span>**5.2 CONNECT BY**

通过 LightDB-A CTE 语法结构将 oracle connect by 的作用进行替代。主要有以下三种情况:

1. prior 在表达式左边,例如 *prior id = parent*;

Oracle connect by 语法:

```
select * from sr_menu
start with id = 1
connect by prior id = parent;
```
LightDB-A CTE 语法:

```
with recursive cte_connect_by as (
select s.* from sr_menu s where id = 1
union all
select s.* from cte_connect_by r inner join sr_menu s on r.id = s.parent
)
select * from cte_connect_by;
```
2. prior 在表达式右边,例如 prior id = parent;

Oracle connect by 语法:

```
select * from sr_menu
start with id = 1
connect by id = prior parent;
```
LightDB-A CTE 语法:

```
with recursive cte_connect_by as (
select s.* from sr_menu s where id = 1
union all
select s.* from cte_connect_by r inner join sr_menu s on s.id = r.parent
)
select * from cte_connect_by ;
```
3. 含 connect\_by\_root

Oracle connect by 语法:

```
select connect_by_root id, parent, title from sr_menu
start with id = 1
connect by prior id = parent
```
LightDB-A CTE 语法:

```
with recursive cte_connect_by(id, connect_by_root_id, parent, title) as (
select id, id as connect_by_root_id, parent, title from sr_menu s where id = 1
union all
select s.id, r.connect_by_root_id, s.parent, s.title from cte_connect_by r inner␣
,→join sr_menu s on r.id = s.parent
)
select id, connect_by_root_id, parent, title from cte_connect_by ;
```
#### <span id="page-9-0"></span>**5.3 ROWNUM**

Rownum 是 oracle 的伪列,多用于进行分页查询。LightDB-A 未兼容该伪列。

可以使用 row\_number() over () 分析函数替代 oracle rownum 伪列,并且使用 rownum 作为别名。

#### <span id="page-9-1"></span>**5.4 table() 函数**

Oracle table 函数将嵌套表的结果,转换成表格形式,显示出结果。

LightDB-A 不支持创建 table 函数, 因为 table 在 LightDB-A 作为保留关键字, 不能被作为函数名称使用。 LightDB-A 存在函数 unnest(), 功能与 Oracle 相同, 存在调用 table 的地方使用 unnest 替换。

#### <span id="page-9-2"></span>**5.5 exception 类型**

在 Oracle plsql 中支持用户自定义异常,并对异常进行初始化,赋错误码 sqlcode。Oracle 使用方法如下:

```
errrecord exception;
exception_int(errrecord, -30001);
```
之后使用 raise errrecoed; 抛出错误。postgres plpgsql 不支持 oracle 以相同的方式进行自定义异常, 因此在迁移 的过程中我们需要对这部分内容进行手动修改,以达到相同的目的。LightDB-A 支持直接使用 raise exception 抛出异常,因此,我们在处理时通常转换为以下形式:

```
raise EXCEPTION '(%) An attached analytic workspace is blocking this command',
,→'errrecode';
```
errrecode 为使用 exception 声明的变量。

#### <span id="page-9-3"></span>**5.6 INSERT ALL**

Oracle 支持复合相同条件的元组,同时插入到不同的表中。目前 LightDB-A 不支持 insert all 语法。

**LightDB-A 将会在 2023 年二季度支持 INSERT ALL 语法**,目前可以使用如下方案

Oracle insert all 语法:

```
insert all
into t1(object_name,object_id)
into t2(object_name,object_id)
select * from t;
```
LightDB-A insert 语法:

```
with temp as (select * from t;),
Ins1 as (insert into t1(object_name,object_id) select * from temp)
insert into t2(object_name,object_id) select * from temp;
```
#### <span id="page-10-0"></span>**5.7 (+) 外关联**

**LightDB-A 将会在 2023 年二季度支持 (+) 语法**

Oracle 支持 (+) 表示连接。目前 LightDB-A 不支持 oracle (+) 语法。

实际使用过程中,使用 left join 或者 right join 进行替换。如下面方式进行修改:Oracle oracle (+) 语法:

```
Select a.Pro_lightdb_version_number,
b.Pro_em_release_date,
c.Pro_O45_publisher,
from hs_lightDB a, hs_em b, hs_O45 c
where 1 = 1and a.Pro_lightdb_version_number(+) = c.Pro_O45_version_number
and b.Pro_em_publisher = c. Pro_045_publisher(+);
```
LightDB-A oracle (+) 语法:

```
select a.Pro_lightdb_version_number,
b.Pro_em_release_date,
c.Pro_O45_publisher
from hs_lightDB a
right join
hs_O45 c on a.Pro_lightdb_version_number = c.Pro_O45_version_number
right join
hs_em b on b.Pro_em_publisher = c.Pro_O45_publisher
where 1 = 1order by a.Pro_lightdb_version_number asc;
```
转换时需要加上排序条件。

#### <span id="page-10-1"></span>**5.8 SQLCODE**

Oracle 支持使用 SQLCODE 返回错误码,放回类型为 int, 且 SQLCODE 使用场景不局限于 exception when 结 构体内,初始化值为 0。目前 LightDB-A 不支持 SQLCODE,但提供 SQLSTATE 作为错误码的返回值, 其类 型为字符类型,并且使用范围局限于 exception when 结构体内。

实际使用过程中,可以使用 SQLSTATE 替换 SQLCODE。

#### <span id="page-10-2"></span>**5.9 MINUS**

Oracle 支持使用 MINUS 去做结果集的减法。A minus B 就意味着将结果集 A 去除结果集 B 中所包含的所有记 录后的结果, 即在 A 中存在, 而在 B 中不存在的记录。Oracle 的 minus 是按列进行比较的, 所以 A 能够 minus B 的前提条件是结果集 A 和结果集 B 需要有相同的列数,且相同列索引的列具有相同的数据类型。Oracle 会 对 minus 后的结果集进行去重,即如果 A 中原本多条相同的记录数在进行 A minus B 后将会只剩一条对应的 记录。目前 LightDB-A 不支持 MINUS, 但提供 EXCEPT 支持该功能,

实际使用过程中,使用 EXCEPT 替换 MINUS

#### <span id="page-11-0"></span>**5.10 sys\_guid() 函数**

Oracle 支持使用 sys\_guid() 去产生并返回一个全球唯一的标识符。目前 LightDB-A 不支持 sys\_guid(), 插件 uuid-ossp 提供函数 uuid\_generate\_v4(),

实际使用过程中,使用 uuid\_generate\_v4 替换 sys\_guid。

#### <span id="page-11-1"></span>**5.11 q 转义字符**

Oracle 支持使用 q 转义字符进行字符转义。目前 LightDB-A 不支持 q 转义字符。

实际使用过程中, 使用 E''替换 q'[]'。Oracle q 转义字符:

select q'[this isn't a good news \$\$\$\$]' from dual;

LightDB-A q 转义字符:

```
select e'this isn\'t a good news $$$$';
```
可以看到除不可见字符, LightDB-A 需要使用进行转义外, 单引号 (') 本身也需要使用进行转换。

#### <span id="page-11-2"></span>**5.12 嵌套表**

Oracle 支持使用嵌套表,常见的使用场景有 2 种:

- 1. 在存储过程使用;
- 2. 在 ddl 种使用,作为类型使用。

Oracle 嵌套表单一类型:

```
CREATE OR REPLACE TYPE type1 AS TABLE OF VARCHAR2(30);
/
CREATE TABLE nested_table (id NUMBER, col1 type1)
NESTED TABLE col1 STORE AS col1_tab;
INSERT INTO nested_table VALUES (1, type1('A'));
INSERT INTO nested_table VALUES (2, type1('B', 'C'));
INSERT INTO nested_table VALUES (3, type1('D', 'E', 'F'));
```
LightDB-A 兼容嵌套表单一类型:

```
create domain type1 as varchar2(30);
--数 组
create table tt1 (id int, info text, nst type1[]);
insert into tt1 values (1,'test',array['abcde'::type1, 'abcde123'::type1]);
```
Oracle 嵌套表复合类型:

```
--创 建 对 象
CREATE TYPE animal_ty AS OBJECT (
breed varchar2(25),
name varchar2(25),
birthdate date);
/
```

```
--创 建 类 型
CREATE TYPE animals_nt as table of animal_ty;
/
--创 建 表
create table breeder
(breedername varchar2(25),
animals animals_nt)
nested table animals store as animals_nt_tab;
--插 入 数 据
insert into breeder
values('mary', animals_nt(animal_ty('dog','butch','31-MAR-97'),
animal_ty('dog','rover','31-MAR-97'),
animal_ty('dog','julio','31-MAR-97')));
--查 询
select * from table(select animals from breeder);
-- 再 次 插 入 :
insert into breeder
values('mary', animals_nt(animal_ty('dog','butch','31-MAR-97'),
animal_ty('dog','rover','31-MAR-97'),
animal_ty('dog','julio','31-MAR-97')));
报错: single-row subquery returns more than one row
```
LightDB-A 使用数组加上复合类型的方法实现嵌套表

```
--复 合 类 型
create type type1 as (c1 int, c2 int, c3 text, c4 timestamp);
--复 合 类 型 数 组
create table tt1 (id int, info text, nst type1[]);
 --插 入 数 组
insert into tt1 values (1,'test',array['(1,2,"abcde","2018-01-01 12:00:00")'::type1,
,→'(2,3,"abcde123","2018-01-01 12:00:00")'::type1]);
select * from unnest((select nst from tt1 limit 1)::type1[]);
```
查询多列报错,与 oracle 一致,只能查询单列。

#### <span id="page-12-0"></span>**5.13 嵌套表 extend 方法**

Oracle 支持使用 extend 方法,扩充嵌套表的。目前 LightDB-A 不支持嵌套表 extend 方法。

由嵌套表的转换方案可知,LightDB-A 通过数组的形式来兼容 oracle 嵌套表的,且没有设置数组长度,在内 存满足的情况下,数据总能存储到数组中,因此不需要使用 extend 进行扩容。删掉嵌套表 extend 方法。

#### <span id="page-12-1"></span>**5.14 嵌套表 count 方法**

Oracle 支持使用 count 方法,记录当前嵌套表的长度,常用来插入最新的行。目前 LightDB-A 不支持嵌套表 count 方法。

Oracle 嵌套表 count 方法:

```
--创 建 嵌 套 表
CREATE OR REPLACE TYPE TP_STRING is table of VARCHAR2(1000);
/
```

```
--创 建 函 数
CREATE OR REPLACE FUNCTION F_PUB_GET_STRLIST
(
p_inlist_string char DEFAULT ' ',
p_separator_str char DEFAULT ','
)
return tp_string
as
v_inlist_string char(256) := nvl(trim(p_inlist_string),' '); --in字 符 串 列 表
v_separator_str char(256) := nvl(trim(p_separator_str),','); --分 隔 符
v_sstr char(256);
v_data tp_string;
v_i int;
v_j int;
v_len int;
v_len2 int;
begin
v_sstr := ' ';
v_data := tp_string() ;
v_i : = 1;v_j := 0 ;
v_{\text{l}}en := 0;
v_{\text{len2}} := 0;
--20150807 zhangxd modify for 支 持 分 隔 符 以 变 量 的 形 式 传 入
v_len := length(v_inlist_string);
v_len2 := length(v_separator_str);
while v i \leq v len + 1 loop
   v_j := instr(v_inlist_string, v_separator_str, v_i);
   if v_j = 0 then
    v_j := v_{\text{len}} + 1;end if;
   v_{\text{B}}str := substr(v_inlist_string, v_i, v_j - v_i);
  v_i = v_j + v_{\text{len2}};dbms_output.put_line(v_sstr);
  v_data.extend;
   v_data(v_data.count) := v_sstr;
end loop;
return v_data;
end f_pub_get_strlist;
/
;
```
LightDB-A 嵌套表 count 方法:

```
--创 建 数 组
create domain TP_STRING as VARCHAR(1000)[];
--创 建 函 数
CREATE OR REPLACE FUNCTION F_PUB_GET_STRLIST
(
p_inlist_string char(256) DEFAULT ' ', --in字符串列表
p_separator_str char(256) DEFAULT ',' --分隔符
)
returns tp_string
as $$
declare
v_inlist_string char(256) = nvl(trim(p_inlist_string),' '); --in字符串列表
```

```
v_separator_str char(256) := nv1(trim(p_separator_str),','); --分隔符
v_sstr char(256);
v_data tp_string;
v_i int;
v_j int;
v_len int;
v_len2 int;
begin
v_sstr := ' ' ;
v_i : = 1;v_j := 0 ;
v_{\text{}}</} := 0;
v_{\text{len2}} := 0;
--20150807 zhangxd modify for 支 持 分 隔 符 以 变 量 的 形 式 传 入
v_len := length(v_inlist_string);
v_len2 := length(v_separator_str);
while v_i \le v_{\text{len}} + 1 loop
   v_j := \text{instr}(v_i \text{inlist}\_ \text{string}, v_i \_\text{separation}\_ \text{str}, v_i);if v_j = 0 then
      v_j := v_{len} + 1;end if;
   v\_sstr := substr(v\_inlist\_string, v_i, v_j - v_i);v_i = v_j + v_{\text{len2}};raise notice '%',v_sstr;
  v_data = array_append(v_data, v_sstr::VARCHAR);
  raise notice '%',v_data[1];
end loop;
return v_data;
end;
$$ language plpgsql
;
```
使用表达式 v\_data = array\_append(v\_data, v\_sstr::VARCHAR); 去替换 v\_data(v\_data. count) := v\_sstr; 注意使用 array\_append 函数时, 需要保证参数左右两边基础类型相同, 可以使用:: 去 进行强制转换。如定义数组时使用的 varchar, array\_append 右边参数也为 varchar.

#### <span id="page-14-0"></span>**5.15 unpivot 行转列**

Oracle 支持使用 unpivot 行转列。目前 LightDB-A 不支持 unpivot 行转列。转换方案如下:

```
create table hs_unpivot(name varchar(40),chinese int,math int);
insert into hs_unpivot values('zhangsan',90,100);
insert into hs_unpivot values('lisi',88,99);
```
Oracle unpivot 行转列:

**select** \* **from** hs\_unpivot unpivot (score **for** course **in**(chinese,math));

LightDB-A unpivot 行转列:

```
SELECT name, score, course
FROM hs_unpivot,
LATERAL (
VALUES ('chinese', chinese), ('math', math)
) AS unpiv(score, course);
```
#### <span id="page-15-0"></span>**5.16 pivot 列转行**

Oracle 支持使用 pivot 列转行。目前 LightDB-A 不支持 pivot 列转行。转换方案如下:

```
create table hs_pivot(name varchar(40),chinese int,math int);
insert into hs_pivot values('zhangsan',90,100);
insert into hs_pivot values('lisi',88,99);
```
Oracle pivot 列转行:

**select** \* **from** hs\_pivot pivot (**sum**(score) **for** course **in**('chinese','math'));

LightDB-A pivot 列转行:

```
select name,
sum(case when course = 'chinese' then score end) chinese,
sum(case when course = 'math' then score end) math
  from hs_pivot
where course in('chinese','math') group by name;
```
#### <span id="page-15-1"></span>**5.17 goto**

Oracle 支持使用 goto, 跳转到指定的标签。目前 LightDB-A 不支持 goto 跳转到指定的标签。转换方案 Oracle goto:

```
create or replace function hs_goto(i int) return int as
ind int :=0;
begin
ind := i +1;if i = 1 then
  goto flag;
end if;
  ind := i+2;<<flag>>
dbms_output.put_line(ind);
return ind;
end;
/
select hs_goto(-1) from dual;
select hs_goto(1) from dual;
Postgres:
create or replace function hs_goto(i int) return int as
goto_flag int := 0;
ind int := 0;begin
ind := i +1;if i = 1 then
   goto_flag := 1;
end if;
if goto_flag != 1 then
   ind := i+2;end if;
dbms_output.put_line(ind);
return ind;
```

```
end;
/
select hs_goto(-1) from dual;
select hs_goto(1) from dual;
```
解决方案思路: 使用变量 goto\_flag 去替换 goto 语句, goto 到标签范围内的代码, 使用 if 条件进行判断。 !goto\_flag 为真, 则执行该范围内的代码。

# <span id="page-16-0"></span>**6 DDL 语句分布式改造**

ora2pg 导出的 DDL 语句都不包含分布式设置, 默认情况下使用 hash 分布表, 并取主键或者唯一键, 或者该 表的第一列作为分布式列,需要根据实际情况对 DDL 做分布式改造。

- 1. 参考[分布式数据库特性介绍](#page-1-2) 为每个表选择合适的分布策略。
- 2. 分布式表对索引约束有限制,可能需要对原来的索引进行调整。目前主要有以下两个限制:
	- 1. hash 分布表不支持多个唯一约束 (含主键)
	- 2. random 分布表不支持唯一约束 (含主键)

分布式改造需要您对实际业务场景、应用的 SQL、数据库性能情况有较深入的了解。